2021/03/02 11:23 /

[デバイスのファームウェアを一度にアップグレード](#page-1-0) ........................................................................ [1](#page-1-0)

### <span id="page-1-0"></span> $\mathsf{BioStar2}$

) BioStation A2-OMPW

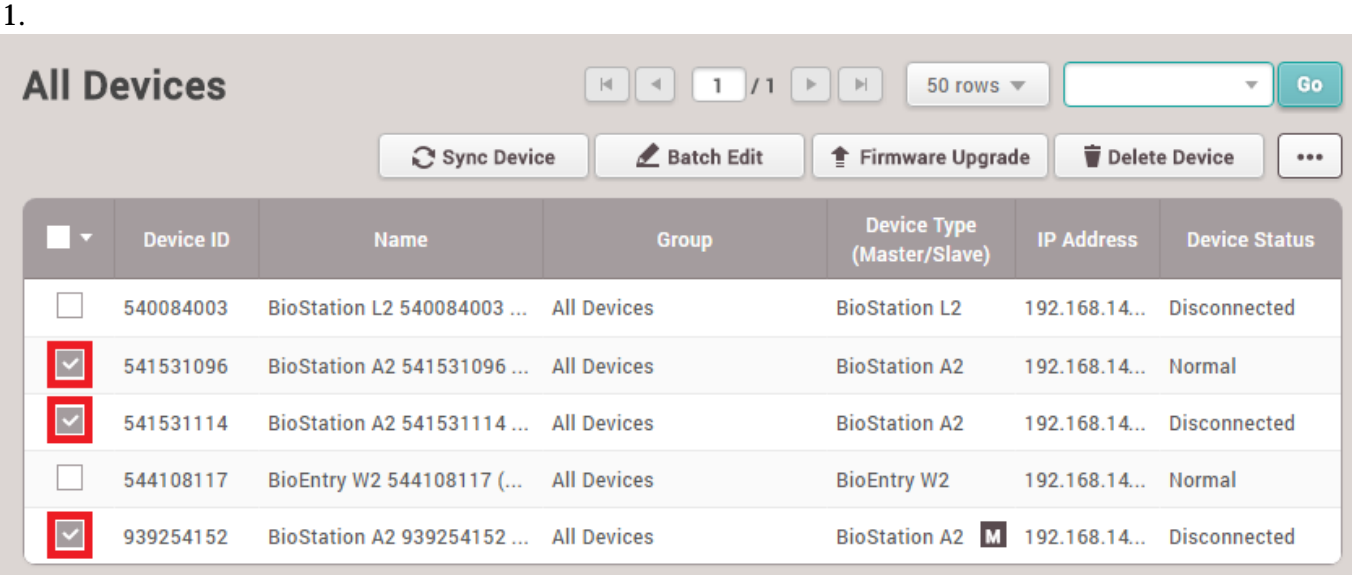

 $\bullet$ 

# 2. *<u>TRESP OF STARS (Firmware Upgrade)</u>*

# 2021/03/02 11:23 2/3

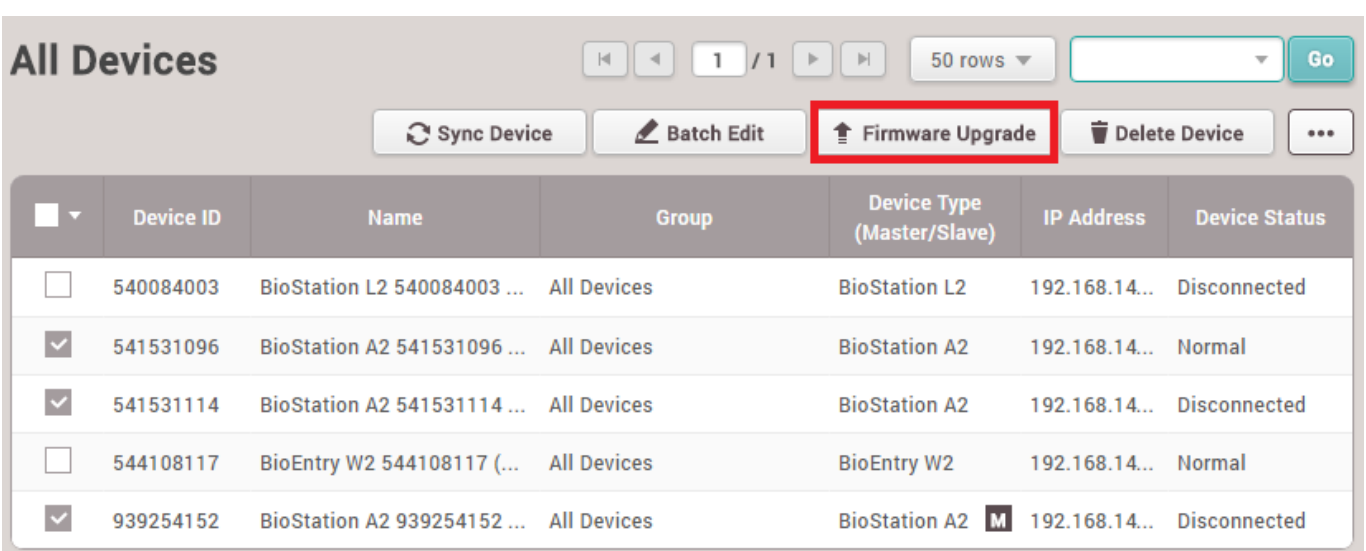

 $\times$ 

#### $3.$

# **Firmware Upgrade**

## Devices (3)

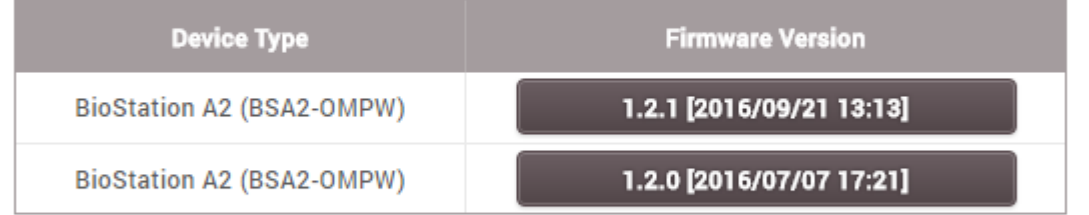

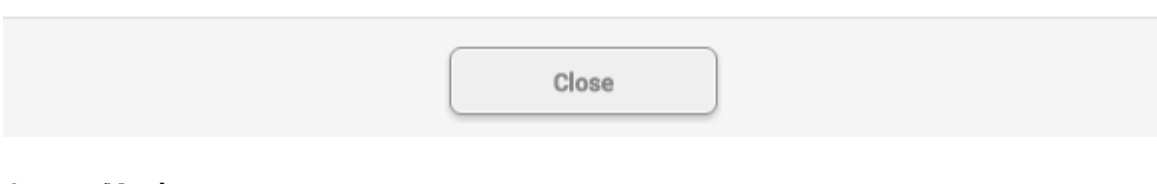

#### 4. **はい(Yes)**をクリックして、ファームウェアのアップグレードを行ってください。

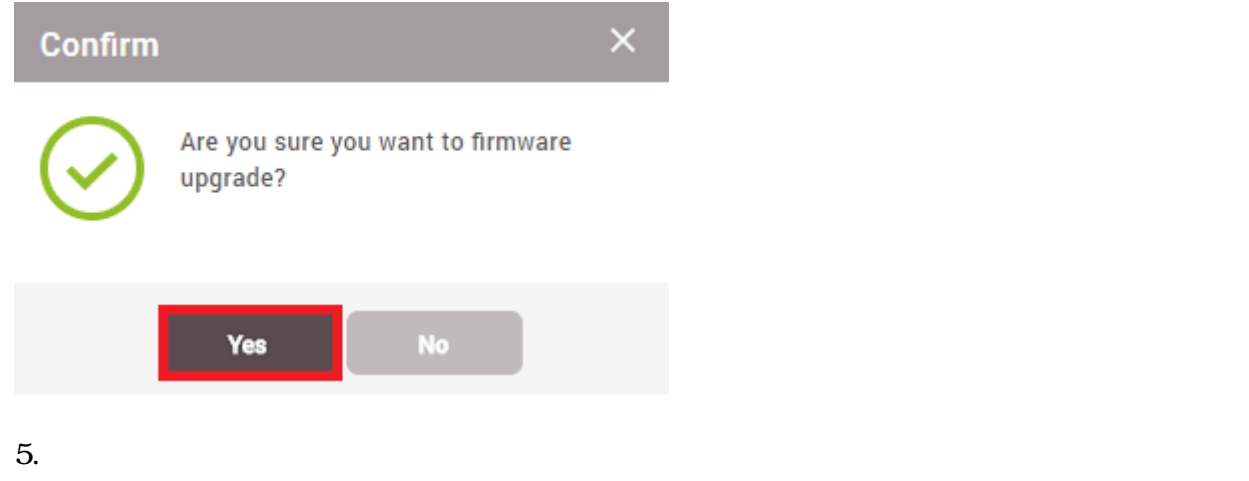

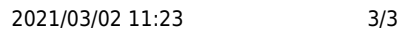

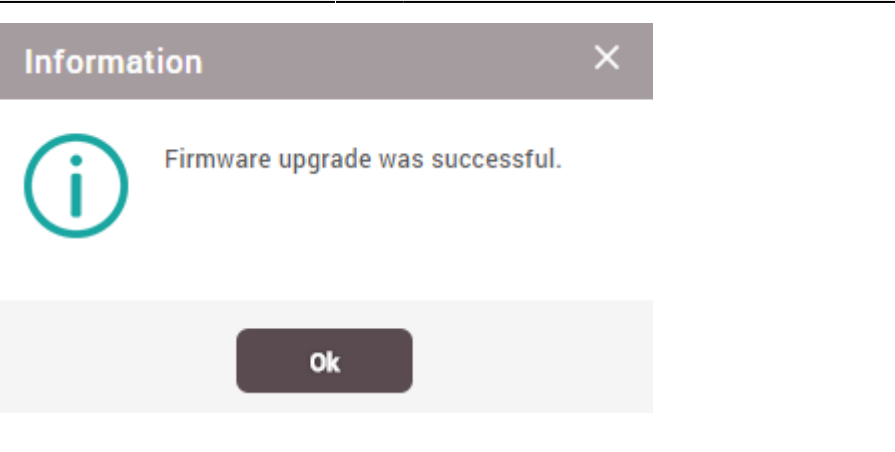

From: <https://kb.supremainc.com/knowledge/> -

Permanent link: **[https://kb.supremainc.com/knowledge/doku.php?id=ja:how\\_to\\_batch\\_upgrade\\_devices](https://kb.supremainc.com/knowledge/doku.php?id=ja:how_to_batch_upgrade_devices)**

Last update: **2019/09/30 09:23**